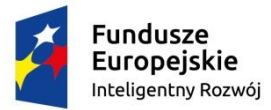

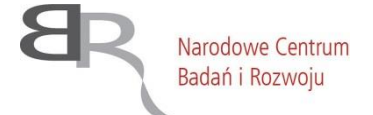

Unia Europeiska Europejski Fundusz Rozwoju Regionalnego

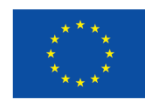

**10.01.2017 r.** 

# **Narodowe Centrum Badań i Rozwoju**

## **Regulamin przeprowadzania konkursu**

**w ramach**

*Programu Operacyjnego Inteligentny Rozwój 2014-2020*

**Priorytet I:**

## **WSPARCIE PROWADZENIA PRAC B+R PRZEZ PRZEDSIĘBIORSTWA**

## **Działanie 1.2: Sektorowe programy B+R**

**Program sektorowy: INNOCHEM**

**Konkurs 1/1.2/2017/POIR**

**Konkurs INNOCHEM-2** 

*Regulamin przeprowadzania konkursu został przygotowany w celu przedstawienia zasad aplikowania oraz reguł wyboru projektów do dofinansowania w ramach Działania 1.2 Programu Operacyjnego Inteligentny Rozwój 2014-2020. Dokument został opracowany na podstawie obowiązujących przepisów prawa krajowego i wspólnotowego. Jakiekolwiek rozbieżności pomiędzy tym dokumentem a przepisami prawa rozstrzygać należy na rzecz przepisów prawa.*

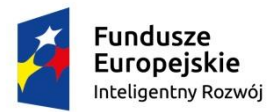

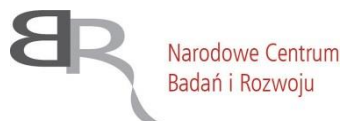

Unia Europeiska Europeiski Fundusz Rozwoju Regionalnego

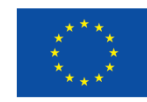

#### **§ 1.**

#### **Słowniczek pojęć używanych w Regulaminie Przeprowadzania Konkursu**

Użyte w Regulaminie Przeprowadzania Konkursu następujące pojęcia i skróty:

- 1) **Beneficjent**  podmiot, o którym mowa w art. 2 pkt 10 rozporządzenia ogólnego;
- 2) **Instytucja Pośrednicząca (IP)** podmiot, któremu została powierzona, w drodze porozumienia zawartego z Instytucją Zarządzającą, realizacja zadań w ramach *Programu Operacyjnego Inteligentny Rozwój 2014-2020* – Narodowe Centrum Badań i Rozwoju;
- 3) **Instytucja Zarządzająca (IZ)**  instytucja, o której mowa w art. 125 rozporządzenia ogólnego – minister właściwy ds. rozwoju regionalnego;
- 4) **Działanie** Działanie 1.2 *Programu Operacyjnego Inteligentny Rozwój 2014-2020* "Sektorowe programy B+R";
- 5) **NCBR** Narodowe Centrum Badań i Rozwoju;
- 6) **POIR**  *Program Operacyjny Inteligentny Rozwój 2014-2020*, zaakceptowany przez Komisję Europejską w dniu 12 lutego 2015 r.;
- 7) **Program sektorowy INNOCHEM**  program finansowania prac B+R na rzecz przedsiębiorców w sektorze chemicznym gospodarki, utworzony jako odpowiedź na potrzeby zrzeszonych przedsiębiorców, prowadzących działalność w tym sektorze i reprezentatywnych dla tego sektora. Program sektorowy INNOCHEM, któremu dedykowany jest konkurs nr 1/1.2/2017/POIR, ustanowiony został na podstawie Studium Wykonalności przedłożonego przez Polską Izbę Przemysłu Chemicznego;
- 8) **Projekt**  przedsięwzięcie będące przedmiotem wniosku o dofinansowanie, obejmujące przeprowadzenie badań przemysłowych i eksperymentalnych prac rozwojowych albo eksperymentalnych prac rozwojowych;
- 9) **RPK**  Regulamin Przeprowadzania Konkursu dla Działania 1.2 PO IR;
- 10) **Strona internetowa IP** strona internetowa znajdująca się pod adresem [www.ncbr.gov.pl,](http://www.ncbr.gov.pl/) zakładka Fundusze europejskie/POIR/, przy czym dokumentacja konkursowa dostępna jest w zakładce: Fundusze europejskie/POIR/Aktualne nabory/Konkurs 1/1.2/2017 INNOCHEM;
- 11) **Portal** strona internetowa znajdująca się pod adresem [www.funduszeeuropejskie.gov.pl](http://www.funduszeeuropejskie.gov.pl/) oraz [www.poir.gov.pl;](http://www.poir.gov.pl/)
- 12) **Szczegółowy opis osi priorytetowych PO IR**  Szczegółowy opis osi priorytetowych *Programu Operacyjnego Inteligentny Rozwój 2014-2020*, obowiązujący od dnia 30.11.2016 r., dostępny na stronie internetowej [www.poir.gov.pl;](http://www.poir.gov.pl/)
- 13) **Wniosek o dofinansowanie**  wniosek o dofinansowanie projektu wraz z załącznikami złożony przez Wnioskodawcę do IP;

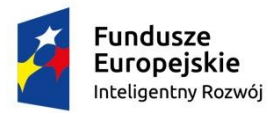

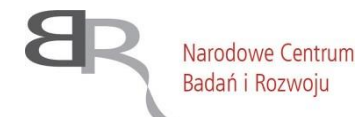

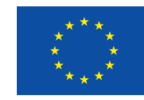

14) **Wnioskodawca** – podmiot, który złożył wniosek o dofinansowanie, w przypadku projektu realizowanego w ramach konsorcjum – lider konsorcjum działający na rzecz i w imieniu własnym oraz konsorcjantów na podstawie umowy konsorcjum.

#### **§ 2. Podstawa prawna**

- 1. Narodowe Centrum Badań i Rozwoju, z siedzibą w Warszawie, ul. Nowogrodzka 47 a, prowadzi nabór projektów w trybie konkursowym na podstawie:
	- 1) **ustawy wdrożeniowej**  ustawy z dnia 11 lipca 2014 r. o zasadach realizacji programów w zakresie polityki spójności finansowanych w perspektywie finansowej 2014-2020 (t. jedn. Dz. U. z 2016 r. poz. 217, z późn. zm.);
	- 2) **rozporządzenia MNiSW** rozporządzenia Ministra Nauki i Szkolnictwa Wyższego z dnia 25 lutego 2015 r. *w sprawie warunków i trybu udzielania pomocy publicznej i pomocy de minimis za pośrednictwem Narodowego Centrum Badań i Rozwoju* (Dz.U. z 2015 r. poz. 299);
	- 3) **Porozumienia w sprawie powierzenia realizacji** *Programu Operacyjnego Inteligentny Rozwój 2014-2020*, dla osi priorytetowych: I. *Wsparcie prowadzenia prac B+R przez przedsiębiorstwa* oraz IV. *Zwiększenie potencjału naukowobadawczego*, zawartego w dniu 17 grudnia 2014 r. pomiędzy Ministrem Infrastruktury i Rozwoju, Ministrem Nauki i Szkolnictwa Wyższego oraz Narodowym Centrum Badań i Rozwoju (z późn. zm.).
- 2. Działanie jest realizowane zgodnie z:

## **Regulacjami unijnymi:**

- 1) **rozporządzeniem ogólnym**  rozporządzeniem Parlamentu Europejskiego i Rady (UE) nr 1303/2013 z dnia 17 grudnia 2013 r. ustanawiającym wspólne przepisy dotyczące Europejskiego Funduszu Rozwoju Regionalnego, Europejskiego Funduszu Społecznego, Funduszu Spójności, Europejskiego Funduszu Rolnego na rzecz Rozwoju Obszarów Wiejskich oraz Europejskiego Funduszu Morskiego i Rybackiego oraz ustanawiającym przepisy ogólne dotyczące Europejskiego Funduszu Rozwoju Regionalnego, Europejskiego Funduszu Społecznego, Funduszu Spójności i Europejskiego Funduszu Morskiego i Rybackiego oraz uchylającym rozporządzenie Rady (WE) nr 1083/2006 (Dz. Urz. UE L 347/320 z 20.12.2013, z późn. zm.);
- 2) **rozporządzeniem EFRR**  rozporządzeniem Parlamentu Europejskiego i Rady (UE) nr 1301/2013 z dnia 17 grudnia 2013 r. w sprawie Europejskiego Funduszu Rozwoju Regionalnego i przepisów szczególnych dotyczących celu "Inwestycje na rzecz wzrostu i zatrudnienia" oraz w sprawie uchylenia rozporządzenia (WE) nr 1080/2006 (Dz. Urz. UE L 347/289 z 20.12.2013, z późn. zm.);
- 3) **rozporządzeniem delegowanym Komisji** (UE) nr 480/2014 z dnia 3 marca 2014 r. uzupełniającym rozporządzenie Parlamentu Europejskiego i Rady (UE) nr 1303/2013 ustanawiające wspólne przepisy dotyczące Europejskiego Funduszu

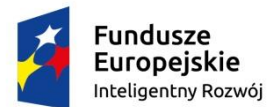

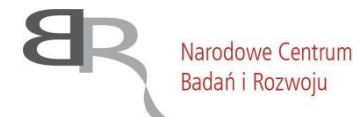

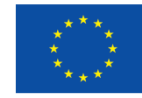

Rozwoju Regionalnego, Europejskiego Funduszu Społecznego, Funduszu Spójności, Europejskiego Funduszu Rolnego na rzecz Rozwoju Obszarów Wiejskich oraz Europejskiego Funduszu Morskiego i Rybackiego oraz ustanawiające przepisy ogólne dotyczące Europejskiego Funduszu Rozwoju Regionalnego, Europejskiego Funduszu Społecznego, Funduszu Spójności i Europejskiego Funduszu Morskiego i Rybackiego Dz. Urz. UE L 138/5 z 13.05.2014, z późn. zm.);

4) **rozporządzeniem 651/2014** – rozporządzeniem Komisji (UE) nr 651/2014 z dnia 17 czerwca 2014 r. uznającym niektóre rodzaje pomocy za zgodne z rynkiem wewnętrznym w stosowaniu art. 107 i 108 Traktatu (Dz. Urz. UE L 187/1 z 26.06.2014).

#### **Regulacjami krajowymi:**

- 1) *Programem Operacyjnym Inteligentny Rozwój 2014-2020*;
- 2) Szczegółowym opisem osi priorytetowych PO IR;
- 3) ustawą wdrożeniową;
- 4) ustawą z dnia 30 kwietnia 2010 r. *o Narodowym Centrum Badań i Rozwoju* (Dz. U. z 2016 r. poz. 900, z późn. zm.);
- 5) ustawą z dnia 27 sierpnia 2009 r. *o finansach publicznych* (Dz. U. z 2016 r. poz. 1870, z późn. zm.);
- 6) ustawą z dnia 30 kwietnia 2010 r. *o zasadach finansowania nauki* (Dz. U. z 2016 r. poz. 2045, z późn. zm.);
- 7) ustawą z dnia 30 czerwca 2000 r. *Prawo własności przemysłowej* (Dz. U. z 2013 r. poz. 1410, z późn. zm.);
- 8) ustawą z dnia 4 lutego 1994 r. *o prawie autorskim i prawach pokrewnych* (Dz. U. z 2016 r. poz. 666, z późn. zm.);
- 9) ustawą z dnia 29 września 1994 r. *o rachunkowości* (Dz. U. z 2016 r. poz. 1047, z późn. zm.);
- 10) ustawą z dnia 29 stycznia 2004 r. *Prawo zamówień publicznych* (Dz. U. z 2015 r. poz. 2164, z późn. zm.);
- 11) ustawą z dnia 30 kwietnia 2004 r. *o postępowaniu w sprawach dotyczących pomocy publicznej* (Dz. U. z 2016 r. poz. 1808, z późn. zm.);
- 12) rozporządzeniem MNiSW;
- 13) rozporządzeniem Rady Ministrów z dnia 29 marca 2010 r. *w sprawie zakresu informacji przedstawianych przez podmiot ubiegający się o pomoc inną niż pomoc de minimis lub pomoc de minimis w rolnictwie lub rybołówstwie* (Dz. U. Nr 53, poz. 312, z późn. zm.).

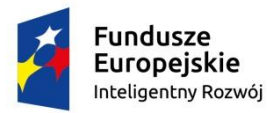

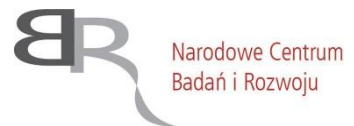

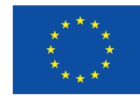

#### **§ 3. Postanowienia ogólne**

- 1. Celem konkursu jest wyłonienie do dofinansowania projektów, które w największym stopniu przyczynią się do osiągnięcia celów PO IR, celów Działania, określonych w *Szczegółowym opisie osi priorytetowych PO IR*, jak również w największym stopniu odpowiadają celom i potrzebom sformułowanym w Programie sektorowym INNOCHEM.
- 2. W ramach konkursu IP prowadzi nabór wniosków o dofinansowanie, obejmujących badania przemysłowe i eksperymentalne prace rozwojowe albo eksperymentalne prace rozwojowe, które wpisują się w agendę badawczą, zdefiniowaną w Programie sektorowym INNOCHEM.
- 3. Wybór projektów do dofinansowania następuje w trybie konkursowym.
- 4. Wnioski o dofinansowanie projektów składać można wyłącznie w wersji elektronicznej za pośrednictwem systemu informatycznego IP w terminie od **1 marca 2017 r. do 28 kwietnia 2017 r.** (do godz. 16:00).
- 5. Konkurs jest organizowany na terytorium Rzeczypospolitej Polskiej.
- 6. Konkurs przeprowadzany jest jawnie z zapewnieniem publicznego dostępu do informacji o zasadach jego przeprowadzania oraz do listy projektów wybranych i niewybranych do dofinansowania.
- 7. Jeśli nie wskazano inaczej, komunikacja pomiędzy IP a Wnioskodawcą odbywa się w formie elektronicznej, tj. w formie wiadomości e-mail lub za pośrednictwem systemu informatycznego IP. W przypadku, gdy z powodów technicznych komunikacja w formie elektronicznej nie jest możliwa, IP wskaże, w formie komunikatu na stronie internetowej, inny sposób komunikacji z Wnioskodawcą.
- 8. Wszelka korespondencja elektroniczna przesyłana jest na adres e-mail osób wskazanych we wniosku o dofinansowanie jako osoby do kontaktu.
- 9. Wnioskodawca zobowiązany jest do zapewnienia sprawnie działającej skrzynki poczty elektronicznej, na którą IP będzie kierować korespondencję, jak również do aktualizacji adresu poczty elektronicznej w przypadku jego zmiany.

#### **§ 4. Warunki uczestnictwa w konkursie**

1. Do konkursu mogą przystąpić:

1

- 1) przedsiębiorcy (przedsiębiorstwa), w rozumieniu art. 1 Załącznika I do rozporządzenia 651/2014 albo
- 2) konsorcja przedsiębiorstw (składające się wyłącznie z przedsiębiorców), w których skład wchodzi co najmniej dwóch przedsiębiorców w rozumieniu art. 1 Załącznika I do rozporządzenia 651/2014<sup>1</sup>.

<sup>1</sup> Umowa konsorcjum powinna być przygotowana zgodnie z wymogami określonymi w *Zakresie minimalnym umowy konsorcjum* stanowiącym Załącznik nr 8 do RPK.

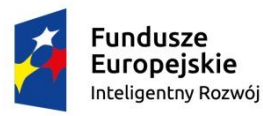

1

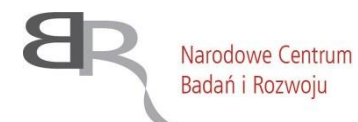

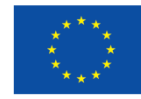

- 2. Dofinansowanie udzielane jest na realizację projektu, który obejmuje badania przemysłowe i eksperymentalne prace rozwojowe albo eksperymentalne prace rozwojowe w rozumieniu art. 25 rozporządzenia 651/2014 (**projekt, w którym nie przewidziano eksperymentalnych prac rozwojowych nie uzyska dofinansowania**). Pomoc udzielana w konkursie stanowi pomoc na projekty badawczo-rozwojowe, o której mowa w art. 25 rozporządzenia nr 651/2014 oraz w Rozdziale 2 rozporządzenia MNISW (§  $11 - 9$  15).
- 3. Projekt dofinansowany w ramach konkursu musi dotyczyć wyłącznie jednego z tematów wymienionych w *Zakresie tematycznym konkursu*, stanowiącym Załącznik nr 1 do RPK.
- 4. Wnioskodawca może złożyć w konkursie wyłącznie wniosek o dofinansowanie, który nie jest przedmiotem oceny toczącej się w ramach innego naboru wniosków finansowanego ze środków publicznych albo procedury odwoławczej, albo postępowania sądowoadministracyjnego. Złożenie wniosku o dofinansowanie będącego przedmiotem oceny w ramach innego naboru wniosków albo procedury odwoławczej, albo postępowania sądowo-administracyjnego skutkować będzie jego odrzuceniem. Powyższa zasada odnosi się i ma zastosowanie w odniesieniu do całej procedury oceny wniosków złożonych w ramach konkursu.
- 5. Z dofinansowania wykluczone są projekty, których przedmiotem jest rozwiązanie wpisujące się w działalności wykluczone z możliwości uzyskania pomocy na podstawie regulacji w zakresie pomocy publicznej na B+R (w szczególności działalności wymienionych w art. 1 rozporządzenia 651/2014), na podstawie pkt. 5.2 Załącznika I rozporządzenia ogólnego oraz na podstawie art. 3 ust. 3 rozporządzenia EFRR). Na podstawie ww. regulacji wsparciem nie mogą być objęte w szczególności:
	- 1) inwestycje na rzecz redukcji emisji gazów cieplarnianych pochodzących z listy działań wymienionych w załączniku I do dyrektywy 2003/87/WE Parlamentu Europejskiego I Rady z dnia 13 października 2003 r. ustanawiającej program handlu uprawnieniami do emisji gazów cieplarnianych na obszarze Wspólnoty i zmieniającej Dyrektywę Rady 96/61/WE (Dz.U. L 275 z 25.10.2003 z późn. zm.)<sup>2</sup>;
	- 2) przedsiębiorstwa w trudnej sytuacji w rozumieniu unijnych przepisów dotyczących pomocy państwa<sup>3</sup>;
	- 3) inwestycje w infrastrukturę portów lotniczych, chyba że są one związane z ochroną środowiska lub towarzyszą im inwestycje niezbędne do łagodzenia lub ograniczenia ich negatywnego oddziaływania na środowisko;

<sup>2</sup> Z uwzględnieniem treści motywu 3 Preambuły Rozporządzenia 1301/2013, zgodnie z którym wyłączenie to nie powinno ograniczać możliwości wykorzystania EFRR do wspierania działań nieuwzględnionych w załączniku I do dyrektywy 2003/87/WE, nawet jeżeli są one realizowane przez te same podmioty gospodarcze, takich jak: inwestycje w zakresie efektywności energetycznej w lokalnych sieciach ciepłowniczych, inteligentne systemy dystrybucji, magazynowania i przesyłu energii oraz środki mające na celu redukcję zanieczyszczenia powietrza, nawet jeśli jednym z pośrednich skutków takich inwestycji jest ograniczenie emisji gazów cieplarnianych lub jeśli są one wymienione w krajowym planie, o którym mowa w dyrektywie 2003/87/WE (udostępnionej na stronie internetowej IP).

 $3$  Definicja "przedsiębiorstwa znajdującego się w trudnej sytuacji" – patrz art. 2 pkt 18 rozporządzenia 651/2014.

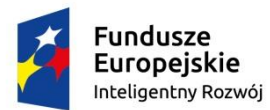

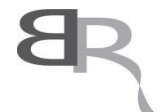

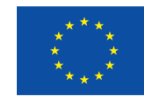

- 4) działania bezpośrednio związane z ilością wywożonych produktów, tworzeniem i prowadzeniem sieci dystrybucyjnej lub innymi wydatkami bieżącymi związanymi z prowadzeniem działalności wywozowej;
- 5) projekty dotyczące przedsięwzięć, które mogą mieć znacząco negatywny wpływ na środowisko lub klimat.
- 6. W przypadku projektu realizowanego przez przedsiębiorcę samodzielnie, przysługuje mu całość praw majątkowych do wyników badań przemysłowych lub prac rozwojowych będących rezultatem projektu. Umowy zawarte z podwykonawcami nie mogą naruszać powyższej reguły.
- 7. W przypadku projektu realizowanego w ramach konsorcjum, prawa majątkowe do wyników badań przemysłowych lub prac rozwojowych będących rezultatem projektu przysługują konsorcjantom w proporcji odpowiadającej faktycznemu ich udziałowi w całkowitej kwocie kosztów kwalifikowalnych Projektu. Umowy zawarte z podwykonawcami nie mogą naruszać powyższej reguły. Przekazanie posiadanych praw majątkowych do wyników badań przemysłowych lub prac rozwojowych będących rezultatem projektu pomiędzy konsorcjantami następuje za wynagrodzeniem odpowiadającym wartości rynkowej tych praw (nie może stanowić niedozwolonej pomocy publicznej).
- 8. Dofinansowanie projektu może być udzielone pod warunkiem zobowiązania się Wnioskodawcy do wdrożenia wyników projektu, rozumianego jako:
	- 1) wprowadzenie wyników badań przemysłowych i eksperymentalnych prac rozwojowych albo eksperymentalnych prac rozwojowych do własnej działalności gospodarczej Wnioskodawcy (a w przypadku projektów realizowanych przez konsorcjum – działalności Lidera konsorcjum lub Konsorcjanta/ Konsorcjantów) poprzez rozpoczęcie produkcji lub świadczenia usług na bazie uzyskanych wyników projektu lub
	- 2) udzielenie licencji (na zasadach rynkowych) na korzystanie z przysługujących Wnioskodawcy (a w przypadku projektów realizowanych przez konsorcjum – Liderowi konsorcjum i Konsorcjantowi/Konsorcjantom) praw do wyników badań przemysłowych i eksperymentalnych prac rozwojowych albo eksperymentalnych prac rozwojowych w działalności gospodarczej prowadzonej przez innego przedsiębiorcę (w przypadku projektów realizowanych przez konsorcjum – przedsiębiorcę spoza konsorcjum), lub
	- 3) sprzedaż (na zasadach rynkowych) praw do wyników badań przemysłowych i eksperymentalnych prac rozwojowych albo eksperymentalnych prac rozwojowych w celu wprowadzenia ich do działalności gospodarczej innego przedsiębiorcy (w przypadku projektów realizowanych przez konsorcjum – przedsiębiorcy spoza konsorcjum), z zastrzeżeniem, że za wdrożenie wyników prac B+R nie uznaje się zbycia wyników tych badań lub prac w celu ich dalszej odsprzedaży.

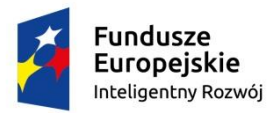

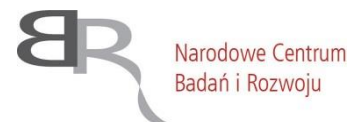

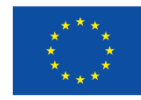

#### **§ 5**. **Zasady finansowania projektów**

- 1. Indykatywny budżet przeznaczony na dofinansowanie projektów wyłonionych w konkursie wynosi **180 000 000 PLN** (słownie: sto osiemdziesiąt milionów PLN).
- 2. Instytucja Pośrednicząca zastrzega sobie możliwość zwiększenia kwoty przeznaczonej na dofinansowanie projektów w ogłaszanym konkursie, na podstawie art. 46 ust. 2 ustawy wdrożeniowej. Przy zwiększeniu kwoty musi zostać zachowana zasada równego traktowania, co będzie polegać na objęciu dofinansowaniem wszystkich projektów, które uzyskały wymaganą liczbę punktów albo objęciu dofinansowaniem wszystkich projektów, które uzyskały wymaganą liczbę punktów oraz taką samą ocenę (tj. taką samą liczbę punktów).
- 3. Minimalna wartość kosztów kwalifikowalnych projektu dofinansowanego w ramach konkursu wynosi **1 mln PLN.**
- 4. Maksymalna wartość kosztów kwalifikowalnych projektu dofinansowanego w ramach konkursu wynosi **20 mln PLN**.
- 5. Poziom dofinansowania dla poszczególnych przedsiębiorców na realizację poszczególnych kategorii prac B+R w ramach projektu (intensywność wsparcia) określają § 13 oraz § 14 rozporządzenia MNiSW. Dopuszcza się zwiększenie intensywności pomocy publicznej w związku z realizacją projektu w ramach tzw. skutecznej współpracy pomiędzy przedsiębiorcami (w przypadku spełnienia warunków, o których mowa w § 14 ust. 1 pkt 3 lit. a rozporządzenia MNiSW) albo z uwagi na zobowiązanie do szerokiego rozpowszechniania wyników projektu, o którym mowa w § 14 ust. 1 pkt 3 lit. b rozporządzenia MNiSW.
- 6. Katalog kosztów kwalifikowalnych oraz zasady ich klasyfikacji i późniejszego rozliczania określone zostały w dokumencie: *Przewodnik kwalifikowalności kosztów – Działanie 1.2 POIR,* stanowiącym Załącznik nr 3 do RPK.
- 7. Nie jest możliwe łączenie badań przemysłowych i eksperymentalnych prac rozwojowych w ramach tego samego etapu, rozumianego jako wydzielony fragment prac realizowany w ramach projektu.
- 8. Wnioskodawca (lub jeśli dotyczy Konsorcjant) może rozpocząć realizację projektu przed rozstrzygnięciem konkursu, z zastrzeżeniem, że koszty kwalifikowane projektu mogą być ponoszone najwcześniej w dniu następującym po dniu złożenia wniosku o dofinansowanie. W przypadku rozpoczęcia przez Wnioskodawcę (lub – jeśli dotyczy – Konsorcjanta) realizacji projektu przed tym dniem, wszystkie wydatki w ramach projektu stają się niekwalifikującymi się do objęcia wsparciem.
- 9. Realizacja projektu nie może wykroczyć poza końcową datę realizacji PO IR tj. poza dzień 31 grudnia 2023 r.
- 10. Okres realizacji projektu nie może przekraczać **3 lat.**
- 11. Przedsiębiorca może powierzyć realizację części prac B+R w projekcie podwykonawcy. Wartość prac realizowanych na zasadzie podwykonawstwa nie może przekroczyć:

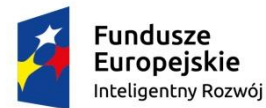

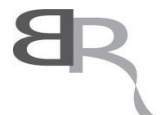

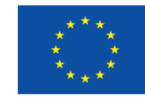

1) **60% wartości kosztów kwalifikowalnych** – w przypadku projektu realizowanego samodzielnie przez przedsiębiorcę;

Narodowe Centrum

Badań i Rozwoju

- 2) **50% wartości kosztów kwalifikowalnych** w przypadku projektu realizowanego przez konsorcjum przedsiębiorstw, o którym mowa w § 4 ust. 1 pkt 2.
- 12. Realizacja projektu (w tym dokonywanie zakupów towarów i usług) musi następować zgodnie z warunkami określonymi w umowie o dofinansowanie projektu, której wzór stanowi Załącznik nr 6 do RPK.
- 13. Zgodnie z art. 61 ust. 3 lit. a<sup>4</sup> rozporządzenia ogólnego potencjalne dochody projektu mogą zostać określone za pomocą zryczałtowanej procentowej stawki dochodów określonej dla sektora lub podsektora właściwego dla danego projektu – zgodnie z art. 2 5 rozporządzenia delegowanego Komisji (UE) nr 2015/1516 z dnia 10 czerwca 2015 r. zryczałtowana procentowa stawka dochodu dla projektów w sektorze badań, rozwoju i innowacji (sektor B+R) wynosi 20%.
- 14. W przypadku projektów w sektorze B+R realizowanych w ramach I osi PO IR przez przedsiębiorców innych niż MŚP, ze względu na możliwość określenia z wyprzedzeniem potencjalnych dochodów generowanych przez projekty, do monitorowania dochodu stosuje się zryczałtowaną stawkę dochodu dla sektora B+R w wysokości 20% (maksymalny średni poziom dofinansowania w projekcie dla przedsiębiorców innych niż MŚP może wynosić 68% dla regionów słabiej rozwiniętych oraz 64% dla regionów lepiej rozwiniętych)<sup>6</sup>.

<sup>1</sup> <sup>4</sup> Art. 61 ust. 3 lit. a: "Potencjalne dochody operacji są określane z góry za pomocą jednej z poniższych metod, wybranej przez instytucję zarządzającą dla danego sektora, podsektora lub rodzaju operacji:

a) zastosowanie zryczałtowanej procentowej stawki dochodów określonej dla sektora lub podsektora właściwego dla danej operacji, zdefiniowanej w załączniku V lub w którymkolwiek z aktów delegowanych, o których mowa w akapicie drugim, trzecim i czwartym;

b) (…)."

<sup>5</sup> Do celów stosowania zryczałtowanej procentowej stawki dochodów, o której mowa w art. 61 ust. 3 lit. a) rozporządzenia ogólnego, dla operacji w sektorze badań, rozwoju i innowacji ustala się stawkę zryczałtowaną w wysokości 20%.

<sup>6</sup> Metoda wyliczania maksymalnego możliwego poziomu dofinansowania dla projektu z wykorzystaniem zryczałtowanej procentowej stawki dochodów została określona w *Wytycznych w zakresie zagadnień związanych z przygotowaniem projektów inwestycyjnych, w tym projektów generujących dochód i projektów hybrydowych na lata 2014-2020* w podrozdziale 7.8 (*Zryczałtowane stawki procentowe dochodów dla projektów z wybranych sektorów i podsektorów*):

Sposób wyliczenia maksymalnego poziomu dofinansowania dla danej osi priorytetowej lub działania:

krok 1. Określenie wskaźnika luki w finansowaniu (R):

 $R = 100% - FR$ 

gdzie: FR – zryczałtowana procentowa stawka dochodów.

krok 2. Określenie (maksymalnego możliwego) poziomu dofinansowania UE dla danej osi priorytetowej lub działania:

Max CRFR = Max CRpa \* R

gdzie: Max CRFR – maksymalny poziom dofinansowania w osi priorytetowej lub działaniu po uwzględnieniu zryczałtowanej stawki procentowej dochodów,

Max CRpa – maksymalna wielkość współfinansowania określona dla osi priorytetowej w decyzji Komisji przyjmującej program operacyjny (art. 60 ust. 1 rozporządzenia nr 1303/2013).

krok 3. Określenie (maksymalnej możliwej) dotacji UE (Dotacja UE):

Dotacja UE = EC \* Max CRFR, gdzie: EC – całkowite koszty kwalifikowalne projektu.

W przypadku projektu generującego dochód, w którym występuje jedna z form pomocy publicznej nie wymieniona w art. 61 ust. 8 rozporządzenia nr 1303/2013, wartość dofinansowania, określona zgodnie z powyższą metodą, nie może przekraczać wartości maksymalnej dopuszczalnej intensywności pomocy dla tego projektu wynikającej z zasad pomocy publicznej.

Zgodnie ze wskazaną powyżej metodą stosowania zryczałtowanej procentowej stawki dochodów, dla projektów realizowanych w ramach I osi POIR przez przedsiębiorców innych niż MŚP maksymalny średni możliwy poziomu dofinansowania (Max CRFR) dla projektu wynosi 68% dla regionów słabiej rozwiniętych oraz 64% dla regionów lepiej rozwiniętych (wyliczenie poniżej):

<sup>1.</sup> maksymalna wielkość współfinansowania określona dla I osi POIR w decyzji Komisji przyjmującej program operacyjny wynosi:

<sup>-</sup> 85% dla regionów słabiej rozwiniętych oraz

<sup>-</sup> 80% dla regionów lepiej rozwiniętych.

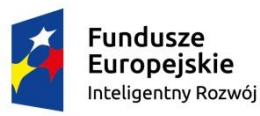

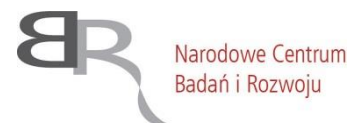

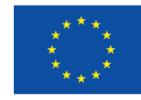

15. Zastosowanie zryczałtowanej stawki dochodu oznacza zwolnienie beneficjentów będących przedsiębiorcami innymi niż MŚP z obowiązku monitorowania i zwrotu rzeczywistego dochodu wygenerowanego w trakcie realizacji projektu oraz w okresie trzech lat od jego zakończenia oraz nie ma wpływu na otrzymywane przez nich dofinansowanie. Ponadto, zgodnie z art. 61 ust. 7 lit. b<sup>7</sup> oraz art. 61 ust. 8 lit. b<sup>8</sup> rozporządzenia ogólnego, obowiązek monitorowania dochodu nie obejmuje projektów gdzie udzielone dofinansowanie stanowi pomoc publiczną dla MŚP oraz projektów, których całkowity koszt kwalifikowany nie przekracza 1 mln EUR<sup>9</sup> (w przypadku projektów realizowanych przez konsorcja uwzględnia się koszty kwalifikowane wszystkich konsorcjantów, ale obowiązkiem monitorowania dochodu obejmuje tylko tych członków konsorcjum, którzy nie są wyłączeni z zakresu obowiązywania art. 61 rozporządzeniu nr 1303/2013 z 17 grudnia 2013 r.).

#### **§ 6.**

#### **Sposób składania wniosków o dofinansowanie**

- 1. Wniosek o dofinansowanie, zgodny ze wzorem stanowiącym Załącznik nr 5 do RPK, należy złożyć wyłącznie w wersji elektronicznej w udostępnionym do tego celu systemie informatycznym IP. Logowanie do systemu informatycznego IP możliwe jest po wejściu na stronę internetową podaną w ogłoszeniu o konkursie.
- 2. Składanie wniosków o dofinansowanie w systemie informatycznym IP będzie możliwe począwszy od pierwszego dnia naboru wniosków do dnia jego zakończenia do godz. 16:00.
- 3. Szczegółowe zasady wypełniania wniosku określa *Instrukcja wypełniania wniosku o dofinansowanie*, udostępniona na stronie internetowej IP.
- 4. Szczegółowe zasady składania wniosku zostały określone w *Instrukcji dla Wnioskodawców dot. składania wniosków o dofinansowanie za pośrednictwem systemu informatycznego*, udostępnionej na stronie internetowej IP.
- 5. Po złożeniu wniosku o dofinansowanie w systemie informatycznym IP, Wnioskodawca otrzyma, wygenerowane przez system, potwierdzenie złożenia wniosku o dofinansowanie wraz z nadanym numerem i datą. Po otrzymaniu powyższego potwierdzenia, żadne zmiany we wniosku nie będą mogły być już wprowadzone (z wyjątkiem sytuacji opisanej w § 8 ust. 3 pkt 3).

- 64% dla regionów lepiej rozwiniętych (80%\*80%).

1

<sup>2.</sup> luka w finansowaniu (R) wynosi 80% (100% - 20%).

<sup>3.</sup> maksymalny poziom dofinansowania w I osi POIR po uwzględnieniu zryczałtowanej stawki procentowej dochodu (Max CRFR) wynosi: - 68% dla regionów słabiej rozwiniętych (85%\*80%) oraz

<sup>7</sup> Ustępy 1–6 nie mają zastosowania do:

<sup>(…)</sup> b) operacji, których całkowity kwalifikowalny koszt przed zastosowaniem ust. 1–6 nie przekracza 1 000 000 EUR.

<sup>8</sup> Ponadto ust. 1–6 nie mają zastosowania do operacji, dla których wsparcie w ramach programu stanowi:

<sup>(…)</sup> b) zgodną z rynkiem wewnętrznym pomoc państwa dla MŚP, gdy stosuje się limit w zakresie dopuszczalnej intensywności lub kwoty pomocy państwa.

<sup>9</sup> W celu ustalenia, czy całkowity koszt kwalifikowalny danego projektu przekracza powyższy próg, należy zastosować kurs wymiany EUR/PLN, stanowiący średnią arytmetyczną kursów średnich miesięcznych Narodowego Banku Polskiego, z ostatnich sześciu miesięcy poprzedzających miesiąc złożenia wniosku o dofinansowanie.

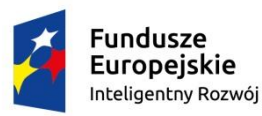

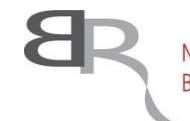

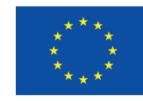

- 6. Za dzień złożenia wniosku o dofinansowanie w ogłaszanym konkursie uznawana jest data widniejąca na potwierdzeniu złożenia wniosku, wygenerowana automatycznie po złożeniu wniosku przez system informatyczny IP.
- 7. W systemie informatycznym IP wymagane jest załączenie skanu oświadczenia potwierdzającego, iż dane zawarte we wniosku o dofinansowanie składanym wyłącznie w wersji elektronicznej są zgodne ze stanem faktycznym i prawnym oraz że składający wniosek jest uprawniony do reprezentowania Wnioskodawcy (wg wzoru udostępnionego na stronie internetowej IP). Dostarczenie papierowej wersji ww. oświadczenia wymagane będzie przed zawarciem umowy o dofinansowanie projektu.
- 8. Wniosek o dofinansowanie może być wycofany na każdym etapie postępowania konkursowego. Wycofanie wniosku następuje w formie pisemnego oświadczenia Wnioskodawcy, podpisanego przez osobę upoważnioną do jego reprezentowania, przesłanego na adres pocztowy NCBR lub złożonego osobiście w siedzibie NCBR. Datą wycofania wniosku o dofinansowanie jest data wpływu ww. oświadczenia do NCBR.
- 9. W przypadku stwierdzenia błędów związanych z funkcjonowaniem systemu informatycznego IP, Wnioskodawca ma możliwość zgłaszania błędów wyłącznie na adres e-mail: innochem@ncbr.gov.pl, pod rygorem pozostawienia zgłoszenia bez rozpatrzenia.
- 10. Pozytywne rozpatrzenie błędu zgłoszonego przez Wnioskodawcę jest możliwe jedynie w przypadku, gdy problemy Wnioskodawcy związane z pracą z narzędziem informatycznym dotyczą wadliwego funkcjonowania systemu informatycznego IP i leżą po stronie NCBR, nie zaś po stronie Wnioskodawcy.
- 11. W razie wystąpienia długotrwałych problemów technicznych uniemożliwiających składanie wniosków o dofinansowanie za pomocą systemu informatycznego IP, należy stosować się do komunikatów zamieszczanych na stronie internetowej NCBR.

## **§ 7. Ogólne zasady dokonywania oceny projektów w konkursie**

- 1. Projekt podlega ocenie przeprowadzanej przez komisję oceny projektów, w skład której wchodzą eksperci zewnętrzni oraz pracownicy IP, w tym zaangażowani w ocenę formalną projektu.
- 2. Ocena projektu przeprowadzana jest w oparciu o kryteria oceny projektów zatwierdzone przez Komitet Monitorujący PO IR, na podstawie informacji zawartych we wniosku o dofinansowanie oraz ewentualnych wyjaśnień udzielonych przez Wnioskodawcę (jeśli dotyczy).
- 3. Szczegółowe informacje dotyczące sposobu oceny projektów znajdują się w dokumencie pt. *Kryteria wyboru finansowanych operacji w ramach POIR – Działanie 1.2 Sektorowe programy B+R*, stanowiącym Załącznik nr 4 do RPK.
- 4. Ocena projektu obejmuje:
	- 1) ocenę formalną;
	- 2) ocenę merytoryczną.

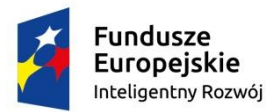

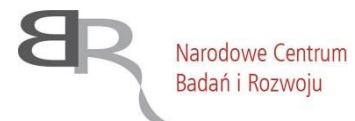

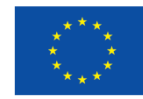

#### **§ 8.**

## **Zasady dokonywania oceny formalnej**

- 1. Ocena formalna dokonywana jest w systemie "zero-jedynkowym", w oparciu o katalog kryteriów formalnych określony w Załączniku nr 4 do RPK. **Niespełnienie któregokolwiek kryterium formalnego powoduje odrzucenie wniosku o dofinansowanie, z zastrzeżeniem § 9.**
- 2. Ocena formalna przeprowadzana jest przez pracowników IP.
- 3. W wyniku oceny formalnej wniosek o dofinansowanie może zostać:
	- 1) skierowany do oceny merytorycznej (pozytywna ocena formalna) w przypadku spełnienia wszystkich kryteriów formalnych albo
	- 2) odrzucony (negatywna ocena formalna) w przypadku niespełnienia któregokolwiek z kryteriów formalnych, albo
	- 3) skierowany do poprawy w przypadku stwierdzenia braków formalnych lub oczywistych omyłek – zgodnie z art. 43 ustawy wdrożeniowej.
- 4. Informacja o wyniku oceny formalnej, zawierająca odpowiednio informację, o której mowa w ust. 3, przekazywana jest Wnioskodawcy za pośrednictwem systemu informatycznego IP, a w przypadku negatywnego wyniku oceny formalnej – również w formie pisemnej. Przedmiotowe pismo zawiera informację o spełnieniu albo niespełnieniu poszczególnych kryteriów formalnych oraz pouczenie o możliwości wniesienia protestu od wyniku oceny formalnej. Informacja o projektach skierowanych do oceny merytorycznej publikowana jest na stronie internetowej IP.
- 5. Informacja o wyniku oceny formalnej nie stanowi decyzji w rozumieniu ustawy z dnia 14 czerwca 1960 r. – Kodeks postępowania administracyjnego.

## **§ 9. Dokonywanie poprawek**

- 1. W wyniku oceny formalnej wniosek o dofinansowanie może być skierowany do uzupełnienia braków formalnych lub poprawy oczywistych omyłek. W takim przypadku IP wzywa Wnioskodawcę do poprawy lub uzupełnienia wniosku w systemie informatycznym IP, wskazując elementy wniosku wymagające uzupełnienia lub poprawy oraz termin na dokonanie poprawy lub uzupełnień, nie krótszy niż **7 dni kalendarzowych** od otrzymania wezwania od IP.
- 2. Dopuszczalne jest **jednokrotne** dokonanie uzupełnień lub poprawy wniosku w zakresie wskazanym przez IP.
- 3. Uzupełnienie lub skorygowanie wniosku o dofinansowanie nie może prowadzić do jego istotnej modyfikacji.
- 4. Wnioskodawca zobowiązany jest złożyć poprawiony lub uzupełniony wniosek o dofinansowanie w systemie informatycznym IP, w terminie wskazanym przez IP.
- 5. Po złożeniu poprawionego lub uzupełnionego wniosku o dofinansowanie w wyznaczonym terminie, dokonywana jest ponowna ocena formalna wyłącznie w zakresie poprawek lub uzupełnień dokonanych przez Wnioskodawcę.

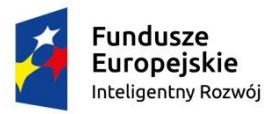

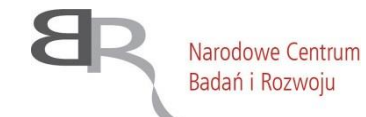

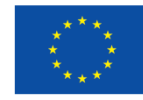

6. Wnioski o dofinansowanie, które nie zostaną poprawione lub uzupełnione zgodnie z wezwaniem, o którym mowa w ust. 1, pozostają bez rozpatrzenia.

## **§ 10.**

## **Zasady dokonywania oceny merytorycznej**

- 1. Ocena merytoryczna przeprowadzana jest przez niezależnych ekspertów zewnętrznych podczas pre-panelu i panelu, zgodnie z katalogiem kryteriów merytorycznych określonym w Załączniku nr 4 do RPK, na zasadzie konsensusu. W przypadku braku konsensusu ocenę rozstrzyga się w drodze głosowania, zwykłą większością głosów, a w przypadku równej liczby głosów rozstrzygający głos ma przewodniczący odpowiednio pre-panelu lub panelu. Ocena w ramach pre-panelu i panelu dokonywana jest przy udziale co najmniej 3 członków odpowiednio pre-panelu lub panelu.
- 2. Ocena merytoryczna przeprowadzana jest dla wszystkich poprawnych formalnie wniosków o dofinansowanie. W przypadku stwierdzenia uchybienia formalnego we wniosku o dofinansowanie podczas oceny merytorycznej, ekspert (członek pre-panelu lub panelu) informuje o tym fakcie IP. Wniosek jest wycofywany z oceny merytorycznej w celu ponownego przeprowadzenia oceny formalnej w zakresie zakwestionowanego kryterium formalnego. Po zakończeniu oceny formalnej przez pracowników IP, wniosek jest poddawany ocenie merytorycznej, o ile spełnia wszystkie kryteria formalne. Wniosek nie spełniający kryteriów formalnych podlega odrzuceniu.
- 3. Pre-panel przeprowadza ocenę w trybie obiegowym. W wyniku oceny pre-panelu projekt może zostać:
	- 1) **oceniony pozytywnie**, **tj. zostaje przekazany do oceny panelowej,** jeżeli spełnione są łącznie następujące warunki:
		- a) projekt spełnił kryteria dostępu (TAK/NIE),
		- b) liczba punktów przyznanych w każdym kryterium punktowanym jest równa lub wyższa od wymaganego minimalnego progu punktowego,
		- c) suma punktów przyznanych w ramach kryteriów punktowanych jest równa lub wyższa od 15;
	- 2) **oceniony negatywnie**, **tj. nie podlega ocenie panelowej i nie jest rekomendowany do dofinansowania**, jeśli nie spełnia przynajmniej jednego z warunków określonych w pkt 1*.*
- 4. W sytuacji, o której mowa w ust. 3 pkt 2, projekt nie będzie stanowił przedmiotu oceny dokonywanej przez panel, a ostateczną oceną projektu będzie ocena sporządzona w ramach pre-panelu.
- 5. W sytuacji, o której mowa w ust. 3 pkt 1, ocena projektu dokonana w ramach prepanelu nie stanowi ostatecznej oceny projektu i nie jest wiążąca dla panelu. Oznacza to, że panel może uznać za niespełnione kryteria uznane uprzednio przez pre-panel za spełnione, jak również może przyznać w ramach ostatecznej oceny niższą, taką samą albo wyższą punktację niż punktacja przyznana przez pre-panel.
- 6. Elementem oceny przeprowadzanej przez panel ekspertów jest spotkanie członków panelu z Wnioskodawcą. Podczas spotkania, którego przewidywany czas trwania wynosi ok. 30 min., Wnioskodawca ma możliwość dokonania krótkiej prezentacji projektu oraz

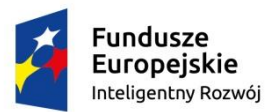

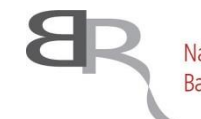

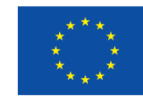

odniesienia się do pytań i ewentualnych wątpliwości członków panelu ekspertów. W związku z zaangażowaniem do oceny projektu ekspertów zagranicznych, spotkanie prowadzone jest w języku angielskim.

- 7. Wnioskodawcę podczas spotkania mogą reprezentować maksymalnie trzy osoby posiadające pełną wiedzę o projekcie będącym przedmiotem oceny. Dopuszcza się możliwość udziału tłumacza jako dodatkowej osoby niewliczonej do reprezentacji Wnioskodawcy. Zaangażowanie tłumacza nie może uzasadniać wydłużenia czasu spotkania. Podczas spotkania nie dopuszcza się reprezentowania Wnioskodawcy przez przedstawicieli firm doradczych.
- 8. Informacja o dacie i miejscu spotkania przesyłana jest Wnioskodawcy drogą elektroniczną nie później niż 3 dni robocze przed planowanym spotkaniem. Wyznaczony termin spotkania nie będzie mógł ulec zmianie na wniosek Wnioskodawcy. Niestawienie się Wnioskodawcy na spotkanie w wyznaczonym terminie jest równoznaczne z wycofaniem wniosku o dofinansowanie z dalszej oceny.
- 9. W wyniku oceny merytorycznej przeprowadzanej przez panel ekspertów projekt może zostać:
	- 1) **rekomendowany do dofinansowania** w przypadku spełnienia wszystkich kryteriów dostępu, uzyskania minimalnego progu punktowego w każdym z kryteriów punktowanych oraz uzyskania łącznie co najmniej 15 punktów w ramach oceny merytorycznej;
	- 2) **nierekomendowany do dofinansowania** w przypadku niespełnienia któregokolwiek z kryteriów dostępu lub nieuzyskania w każdym z kryteriów punktowanych minimalnego progu punktowego lub uzyskania w ocenie merytorycznej łącznie mniej niż 15 punktów.

## **§ 11.**

## **Ostateczna ocena projektu**

- 1. Do dofinansowania **może zostać wybrany projekt:**
	- 1) który został rekomendowany przez panel do dofinansowania, zgodnie z warunkami określonymi w § 10 ust. 9 pkt 1 oraz
	- 2) którego kwota dofinansowania mieści się w dostępnej alokacji na konkurs, określonej w § 5 ust. 1, z zastrzeżeniem § 5 ust. 2.
- 2. W przypadku, gdy dostępna alokacja nie wystarczy na dofinansowanie wszystkich rekomendowanych projektów, wsparcie uzyskują projekty, które zdobędą najwięcej punktów w ramach oceny merytorycznej. W przypadku projektów z jednakową liczbą punktów, o przyznaniu wsparcia decyduje liczba punktów otrzymanych w poniższych kryteriach, w kolejności:
	- 1) Zaplanowane prace B+R są adekwatne do osiągnięcia celu projektu, a ryzyka z nimi związane zostały zdefiniowane;
	- 2) Zespół badawczy oraz zasoby techniczne wnioskodawcy zapewniają prawidłową realizację zaplanowanych w projekcie prac B+R;
	- 3) Nowość rezultatów projektu;
	- 4) Zapotrzebowanie rynkowe i opłacalność wdrożenia;

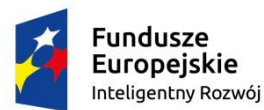

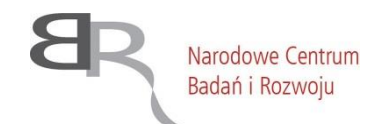

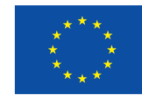

- 5) Wdrożenie rezultatów projektu planowane jest na terenie RP.
- 3. W przypadku, gdy pojawi się niejednoznaczność w określeniu kolejności projektów, mająca wpływ na decyzję o przyznaniu dofinansowania (tzn. dwa projekty będą miały tą samą liczbę punktów i te same oceny w poszczególnych kryteriach), zostanie powołany dodatkowy panel ekspertów, którego zadaniem będzie rozstrzygnięcie ww. niejednoznaczności.
- 4. Po zakończeniu oceny projektów IP sporządza:
	- 1) *Listę projektów wybranych do dofinansowania, o*bejmującą wszystkie projekty spełniające warunki, o których mowa w ust. 1;
	- 2) *Listę projektów niewybranych do dofinansowania ze względu na brak alokacji – spełniających kryteria i minimalną liczbę punktów,* obejmującą wszystkie projekty rekomendowane do dofinansowania, ale nie spełniające warunku, o którym mowa w ust. 1 pkt 2 oraz
	- 3) *Listę projektów niewybranych do dofinansowania ze względu na niespełnienie kryteriów lub nieuzyskanie minimalnej liczby punktów,* obejmującą wszystkie projekty nierekomendowane do dofinansowania.

#### **§ 12.**

#### **Informacja o przyznaniu dofinansowania**

- 1. Po zatwierdzeniu przez Dyrektora NCBR list, o których mowa w § 11 ust. 4, IP zamieszcza je na swojej stronie internetowej oraz na Portalu, a także pisemnie informuje każdego z Wnioskodawców o wynikach oceny jego projektu:
	- 1) w przypadku wybrania projektu do dofinansowania (pozytywna ocena) Wnioskodawca otrzymuje informację o spełnieniu kryteriów dostępu oraz liczbie punktów otrzymanych w ramach kryteriów merytorycznych punktowanych wraz z uzasadnieniem oceny;
	- 2) w przypadku niewybrania projektu do dofinansowania (negatywna ocena) Wnioskodawca otrzymuje informację o spełnieniu albo niespełnieniu kryteriów dostępu i liczbie punktów otrzymanych przez projekt wraz z uzasadnieniem oraz (jeśli dotyczy) informację o braku możliwości dofinansowania projektu z uwagi na wyczerpanie alokacji na konkurs. Informacja przekazywana Wnioskodawcy zawiera pouczenie o możliwości wniesienia protestu. Informacja ta nie stanowi decyzji w rozumieniu Kodeksu postępowania administracyjnego.
- 2. Proces od zamknięcia naboru wniosków o dofinansowanie do dnia publikacji list, o których mowa w § 11 ust. 4, trwa do 90 dni.
- 3. Wnioskodawca uczestniczący w konkursie ma prawo dostępu do dokumentów związanych z oceną złożonego przez siebie wniosku o dofinansowanie, przy zachowaniu zasady anonimowości osób dokonujących oceny wniosku.

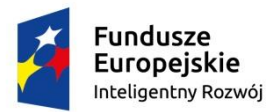

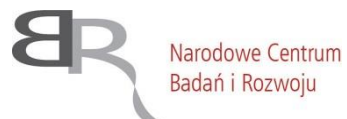

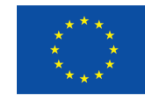

## **§ 13.**

#### **Warunki zawarcia umowy o dofinansowanie projektu**

- 1. Po ogłoszeniu *Listy projektów wybranych do dofinansowania*, IP w terminie nie dłuższym niż 40 dni zwraca się do Wnioskodawcy o dostarczenie dokumentów niezbędnych do zawarcia umowy o dofinansowanie projektu, wymienionych w Załączniku nr 7 do RPK.
- 2. Wnioskodawca zobowiązany jest dostarczyć dokumenty niezbędne do zawarcia umowy w terminie 14 dni od daty otrzymania pisma informującego o wybraniu projektu do dofinansowania. W przypadku niedostarczenia dokumentów w powyższym terminie, IP może odstąpić od podpisania umowy o dofinansowanie projektu bez dalszych wezwań.
- 3. Wnioskodawca przesyła ww. dokumenty podpisane przez osobę upoważnioną do reprezentowania Wnioskodawcy.
- 4. W przypadku powzięcia przez IP uprawdopodobnionych podejrzeń, iż Wnioskodawca w ramach innego instrumentu, przewidującego wsparcie ze środków publicznych, nie wywiązuje się z zobowiązań jako Beneficjent względem instytucji udzielającej wsparcia, termin na wezwanie Wnioskodawcy do dostarczenia dokumentów niezbędnych do zawarcia umowy o dofinansowanie oraz zawarcie umowy o dofinansowanie mogą ulec zawieszeniu do czasu wyjaśnienia ewentualnych wątpliwości.
- 5. Na etapie podpisywania umowy o dofinansowanie IP przeprowadza techniczną weryfikację wniosku o dofinansowanie, która nie stanowi elementu procedury oceny projektu, a wynika w szczególności z rekomendacji ekspertów, sformułowanych w procesie oceny projektu.
- 6. W szczególności weryfikacji, o której mowa w ust. 5, podlega:
	- 1) zgodność proponowanych w projekcie kosztów z katalogiem kosztów możliwych do objęcia wsparciem, zgodnie z Przewodnikiem, stanowiącym Załącznik nr 3 do RPK, tj. czy:
		- a) w ramach kosztów kwalifikowalnych w projekcie nie zaplanowano kosztów spoza katalogu kosztów kwalifikujących się do dofinansowania,
		- b) zaplanowane w projekcie koszty przypisano do odpowiedniej kategorii kosztów kwalifikowalnych,
	- 2) prawidłowość przypisania kosztów kwalifikowalnych do właściwej kategorii prac B+R;
	- 3) prawidłowość opisu kamieni milowych;
	- 4) adekwatność zaplanowanych kosztów;
	- 5) średni wnioskowany poziom dofinansowania dla przedsiębiorców innych niż MŚP (zobowiązanych do monitorowania dochodu zgodnie z zasadami określonymi w § 5 ust. 13-15) – czy wynosi on maksymalnie 68% dla regionów słabiej rozwiniętych oraz 64% dla regionów lepiej rozwiniętych.
- 7. Weryfikacja, o której mowa powyżej, dokonywana jest przez pracowników IP, przy ewentualnym udziale eksperta. NCBR dopuszcza możliwość odstąpienia od podpisania

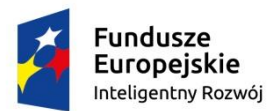

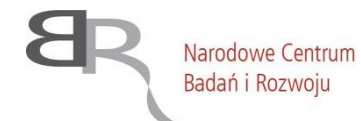

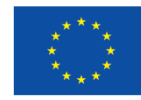

umowy o dofinansowanie w przypadku braku porozumienia z Wnioskodawcą co do warunków realizacji projektu.

- 8. W przypadku braku poprawności wniosku o dofinansowanie w zakresie wskazanym w ust. 6, IP wskazuje Wnioskodawcy ewentualne błędy oraz wyznacza termin (nie krótszy niż 7 dni) na złożenie w systemie informatycznym IP skorygowanego, zgodnie z uwagami przekazanymi przez pracownika IP, budżetu projektu lub innych części wniosku.
- 9. Złożenie przez Wnioskodawcę skorygowanych dokumentów, o których mowa w ust. 8, będzie stanowić warunek zawarcia umowy o dofinansowanie projektu.
- 10. W przypadku, gdy w wyniku weryfikacji, o której mowa w ust. 5 i 6, zmianie ulegnie wysokość rekomendowanego dofinansowania poszczególnych projektów (z zastrzeżeniem, że wysokość dofinansowania nie może ulec zwiększeniu), po podpisaniu umów z wnioskodawcami korekcie podlegać będzie *Lista projektów wybranych do dofinansowania*, o której mowa w § 11 ust. 4 pkt 1, w zakresie informacji o kwocie rekomendowanego dofinansowania.
- 11. Przed zawarciem umowy o dofinansowanie IP weryfikuje ryzyko wystąpienia nieprawidłowości w zakresie merytorycznej lub finansowej realizacji projektu, w oparciu o analizę:
	- 1) informacji dotyczącej sytuacji finansowej Wnioskodawcy (i jeśli dotyczy Konsorcjanta) za okres 2 lat poprzedzających rok złożenia wniosku o dofinansowanie;
	- 2) informacji na temat projektów, jakie Wnioskodawca (i jeśli dotyczy Konsorcjant) realizuje/zrealizował w IP (informacja przygotowywana wewnętrznie przez IP);
	- 3) wywiadu gospodarczego na temat Wnioskodawcy (i jeśli dotyczy Konsorcjanta) oraz jego powiązań biznesowych.
- 12. Analiza informacji i danych, o których mowa w ust. 11, w szczególności służy podjęciu decyzji przez IP co do:
	- 1) sposobu rozliczania projektu (tj. czy Beneficjentowi będą wypłacane zaliczki, czy projekt będzie rozliczany wyłącznie na podstawie refundacji) lub
	- 2) wymagania od Beneficjenta dodatkowego zabezpieczenia realizacji umowy lub
	- 3) konieczności przeprowadzenia kontroli w miejscu realizacji projektu, w siedzibie Wnioskodawcy lub w siedzibie Konsorcjanta, w celu sprawdzenia zgodności informacji zawartych we wniosku o dofinansowanie ze stanem faktycznym.
- 13. Tryb przeprowadzania kontroli, o której mowa w ust. 12 pkt 3, określają *Wytyczne w zakresie kontroli w ramach obowiązków Instytucji Pośredniczących i Instytucji Wdrażających dla Programu Operacyjnego Inteligentny Rozwój 2014-2020.* W sytuacji, gdy wyniki kontroli wykażą niezgodność informacji zawartych we wniosku o dofinansowanie ze stanem faktycznym, IP ma prawo odstąpić od zawarcia umowy o dofinansowanie.
- 14. Po podpisaniu umowy o dofinansowanie przez upoważnionego do tego przedstawiciela IP jeden egzemplarz umowy przesyłany jest do Wnioskodawcy. Istnieje możliwość osobistego stawienia się Wnioskodawcy w siedzibie IP w celu podpisania umowy.

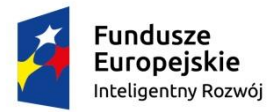

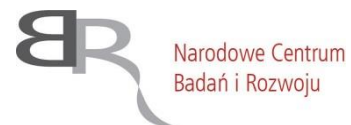

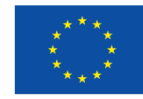

#### **§ 14. Procedura odwoławcza**

- 1. Wnioskodawcy, w przypadku negatywnej oceny jego projektu, przysługuje prawo do wniesienia protestu, zgodnie z zasadami określonymi w ustawie wdrożeniowej.
- 2. Zgodnie z art. 53 ust. 3 ustawy wdrożeniowej, w przypadku gdy kwota przeznaczona na dofinansowanie projektów w konkursie nie wystarcza na wybranie projektu do dofinansowania, okoliczność ta nie może stanowić wyłącznej przesłanki wniesienia protestu.
- 3. Protest wnoszony jest w języku polskim, z zastrzeżeniem ust. 4.
- 4. W odniesieniu do zarzutów w zakresie kryteriów merytorycznych protest wnoszony jest również w angielskiej wersji językowej, z zastrzeżeniem, że Wnioskodawca składający protest zapewni, że treść obu wersji językowych jest tożsama, co zobowiązany jest poświadczyć stosownym oświadczeniem.
- 5. Niespełnienie wymogu określonego w ust. 4, spowoduje konieczność zlecenia przez IP tłumaczenia na język angielski protestu albo jego części w zakresie zarzutów i uzasadnienia odnoszącego się do oceny według kryteriów oceny merytorycznej, jednakże wówczas ryzyko tłumaczenia błędnego lub nieoddającego istoty stawianych przez wnoszącego protest zarzutów, jak i uzasadnienia ponosi składający protest.
- 6. Do czasu zakończenia procedury odwoławczej Wnioskodawca ani żaden z Konsorcjantów nie może ponownie złożyć tego samego wniosku o dofinansowanie, będącego przedmiotem procedury odwoławczej i postępowania sądowoadministracyjnego, w konkursach finansowanych ze środków publicznych, w tym organizowanych przez NCBR.
- 7. Projekt może otrzymać dofinansowanie w wyniku procedury odwoławczej pod warunkiem, że uzyska co najmniej tyle punktów, ile uzyskał ostatni projekt znajdujący się na *Liście projektów wybranych do dofinansowania*, o której mowa w § 11 ust. 4 pkt 1 oraz pod warunkiem dostępności środków.

## **§ 15. Postanowienia końcowe**

- 1. W sprawach nieuregulowanych w RPK zastosowanie mają przepisy prawa powszechnie obowiązującego.
- 2. IP zastrzega sobie prawo zmiany RPK lub jakiegokolwiek dokumentu określającego warunki konkursu, do którego odwołuje się RPK. Zmiany (inne niż zmiany o charakterze technicznym) obowiązują od daty wskazanej w informacji nt. tych zmian, opublikowanej na stronie internetowej IP, jednak **nie wcześniej niż miesiąc od jej opublikowania**. Zmiany dotyczące wydłużenia terminu składania wniosków o dofinansowanie oraz zwiększenia alokacji na konkurs obowiązują od dnia ich opublikowania na stronie internetowej IP. Ocena wniosków złożonych przed datą obowiązywania przedmiotowych zmian odbywa się na dotychczasowych zasadach. Zmiany nie mogą skutkować

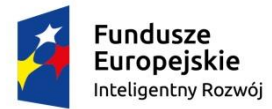

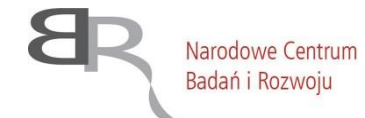

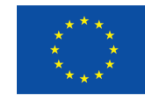

nierównym traktowaniem Wnioskodawców w ramach konkursu, którego dotyczy niniejszy RPK.

- 3. Pytania dotyczące aplikowania o środki w ramach konkursu można kierować:
	- 1) w zakresie finansowym (kwalifikowalność kosztów, wskaźniki, budżet projektu) na adres mailowy: innochem-finanse@ncbr.gov.pl;
	- 2) w zakresie ogólnym (w pozostałych sprawach) na adres mailowy: innochem@ncbr.gov.pl oraz pod numerami telefonów: (22) 39 07 158, (22) 39 07 267.
- 4. Najczęściej zadawane pytania i odpowiedzi istotne dla Wnioskodawców zamieszczane będą na stronie internetowej IP.
- 5. IP zastrzega sobie prawo do anulowania konkursu, w szczególności w przypadku wprowadzenia istotnych zmian w przepisach prawa mających wpływ na warunki przeprowadzenia konkursu lub zdarzeń o charakterze siły wyższej.

## **Załączniki do Regulaminu:**

1

Załącznik nr 1. Zakres tematyczny konkursu.

Załącznik nr 2. Lista Krajowych Inteligentnych Specjalizacji.

Załącznik nr 3. Przewodnik kwalifikowalności kosztów – Działanie 1.2 POIR.

Załącznik nr 4. Kryteria wyboru finansowanych operacji w ramach POIR – Działanie 1.2 Sektorowe programy B+R.

Załącznik nr 5. Wzór wniosku o dofinansowanie.

Załącznik nr 6. Wzór umowy o dofinansowanie projektu.

Załącznik nr 7. Lista dokumentów niezbędnych do podpisania umowy.

Załącznik nr 8. Zakres minimalny umowy konsorcjum wymagany w przypadku projektów realizowanych w ramach konsorcjum.

Załącznik nr 9. Analiza zgodności projektu z polityką ochrony środowiska.<sup>10</sup>

<sup>10</sup> Złożenie ww. formularza (w zakresie części 1-5) powinno nastąpić przed rozpoczęciem tego etapu projektu, który obejmuje przedsięwzięcie objęte wymogiem przeprowadzenia oceny oddziaływania na środowisko. Pełna dokumentacja środowiskowa wymagana w w/w formularzu oraz wymagane prawem zgody i pozwolenia w zakresie realizacji projektu powinny być udostępniane na żądanie IP. Co do zasady będą weryfikowane w trakcie kontroli w miejscu realizacji projektu. Należy jednak pamiętać, iż nie można bez wymaganych dokumentów rozpocząć realizacji danego etapu.

Formularz z wypełnioną częścią 6. powinien być dostarczony przed zawarciem umowy o dofinansowanie – wyłącznie w przypadku Wnioskodawców, którzy we wniosku o dofinansowanie oświadczyli, że *w projekcie ponoszone będą wydatki na cele związane z przystosowaniem do zmian klimatu i łagodzeniem zmian klimatycznych*.